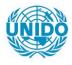

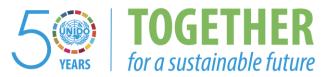

### OCCASION

This publication has been made available to the public on the occasion of the 50<sup>th</sup> anniversary of the United Nations Industrial Development Organisation.

TOGETHER

for a sustainable future

#### DISCLAIMER

This document has been produced without formal United Nations editing. The designations employed and the presentation of the material in this document do not imply the expression of any opinion whatsoever on the part of the Secretariat of the United Nations Industrial Development Organization (UNIDO) concerning the legal status of any country, territory, city or area or of its authorities, or concerning the delimitation of its frontiers or boundaries, or its economic system or degree of development. Designations such as "developed", "industrialized" and "developing" are intended for statistical convenience and do not necessarily express a judgment about the stage reached by a particular country or area in the development process. Mention of firm names or commercial products does not constitute an endorsement by UNIDO.

### FAIR USE POLICY

Any part of this publication may be quoted and referenced for educational and research purposes without additional permission from UNIDO. However, those who make use of quoting and referencing this publication are requested to follow the Fair Use Policy of giving due credit to UNIDO.

### CONTACT

Please contact <u>publications@unido.org</u> for further information concerning UNIDO publications.

For more information about UNIDO, please visit us at <u>www.unido.org</u>

18686

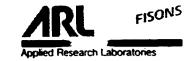

## DPS Course given at ZISCO Training Centre, Redcliff

The following subjects have been treated :

Monday 20 February 1989

The working principle of the computer

- The CPU and the working memory
- The bit-structure, binary coding, machine language
- The different ways of data coding
- The Mass storage devices. The properties of the different systems.
- Data organisation of diskettes and Winchester disks
- The UNIBUS structure
- Peripheral units and their way of communicating with the CPU

Tuesday 21 February

Ases

The structure of an operating system

- The file organisation
- The Monitor and the overlay modules
- The different file types

The structure of the DPS

- The functions of the Monitor
- The analytical data files
- The working routines

- 1 -

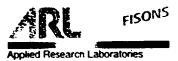

Details of the analytical data files and analytical functions

- Files SYS.STM and \*.PRG
- The functions of the data file editor
- Setting up an analytical programme to read element intensities.
- Practical exercise at the Quantometer

Wednesday 22 February 1983

Details of the analytical data files and analytical functions (continued)

- The definition and signification of accuracy and precision, spectral background, limits of detection
- Practical determinations with the use of the DPS
- The principle of Drift Correction and its implementation in the data files
- Discussion of existing files in the laboratory

Thursday 23 February 1983

The calibration

- The polynomial equation
- The use of the DPS Regression Calculation
- The appreciation of the polynomial coefficients and the error correlation
- Setting-up data files for Regression Calculation
- The use of an internal standard
- The 100% Normalisation
- Delimitation and segmentation of working curves

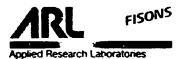

### Friday 24 February 1989

Correction of interelement effects

- Types of interferences and how to determine them
- The Additive Corrections : details of the equations used in DPS, calculation of the coefficients
- The Multiplicative Corrections : details of the Lucas-Tooth and Traille-Lachance equation, calculation of the coefficients.

The Alloy Correction

- The working principle and limits of application
- Setting-up Alloy Files

The Pseudo-Element calculation The use of Compound commands Storing and retrieving results Data security

- 3 -

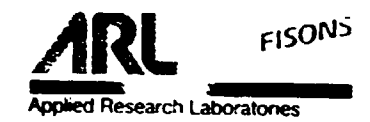

# 3560 - Electronics Course given at ZISCO Training Centre, Redcliff

The following subjects have been treated :

Monday 27 February

The lay-out of the instrument (where to find the different parts)

General terminology and design of the electronic circuitry

- Logic circuits, their functions and their presentation on schematic diagrams.
- Exercise of Boolean algebra

The computer Interface and Computer Adapter Board

- Input and output signals
- The address and data bus
- Coding of addresses and subaddresses

Thuesday 28 February 1989

The Photomutiplier Circuit

- The High Voltage Power Supply
- The High Voltage Attenuators
- The Integrator board

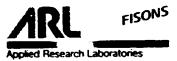

The Readout System

- The working principle of the Charge Converter
- The charge Converter analog board
- The charge Converter logic board

Wednesday 1 March 1883

The Readout System (continued)

- The Diagnostic and Control Board
- The Diagnostic Analog Circuits
- The grating Lamp Control

Thursday 2 March 1989

The UNISOURCE

- The different exitation conditions and their application
- The working principle of the UNISOURCE
- The timing circuit for condition switching

Friday 3 March 1969

The UNISOURCE (CONTINUED)

- The function of the thyristor circuits
- The ignition control circuit
- The charge control circuit
- The condition programmation

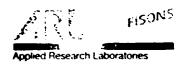

## 72000/31000-RET Course given at ZISCO Training Centre, Redcliff

The following subjects have been treated :

Monday 6 March

•

1989

The circuitry of the 31//2000 instruments

- The control panel
- The safety circuits
- The read-out circuits

Tuesday 7 March

### 1353

The Circuitry of the 31000/72000 (continued)

- The programmer chassis
  - a) the electronic control circuits
  - b) the programming facilities

Wednesday 8 March

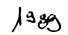

The interconnection of the Retrofit-System

- Modification of the control panel
- Modification of the safety circuit
- Modification of the charge-transfer compensation

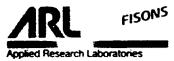

Thursday 9 March

1323

The interconnection (continued)

- The connection of channel read-out
- The connection of analytical conditions control
- RF-noise suppression

Friday 10 March 1983

The computer interface

- The functional parts
- The communication signals
- The interrupt signals

Monday 13 march

The Retrofit Rack

- The digital Voltmeter
- The analog circuit
- The control logic
- Timing and adjustments

Tuesday 14 March 1989

The Retrofit Rack (continued)

- The logic of the channel decoder
- The lay out of the circuitry
- Timing of the channel read-out

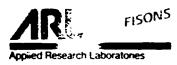

## Wednesday 15 March (989

.

The Retrofit Rack (continued)

- Programming and decoding the analytical conditions

- The ACO decoder circuitry

Thursday 16 March 1389

Testing and troubleshooting the Retrofit

- The testprogramme
  - Programme loading
  - The different functions

Friday 17 March (989

Testing and troubleshooting

- Practical use of the testprogramme on 31000 and 72000
- Interpretation of test results
- Final discussion

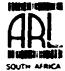

•

### ARLABS (PTY) LIMITED

Nº 09 SERVICE REPORT

|                             |                                 | ili <b>lit</b><br>Africa |                   | ISE REPO            | EXPEN                         | 90 Y92                | SUMMA          |                              | EEK ENDI       | NG          | • • • • • • • • • • • • • • • • • • • • | •••••     | •••••    |  |
|-----------------------------|---------------------------------|--------------------------|-------------------|---------------------|-------------------------------|-----------------------|----------------|------------------------------|----------------|-------------|-----------------------------------------|-----------|----------|--|
| INSTAL                      | LATION                          | SERVICE                  | UNDER             | GUARANTEE           | NOT UND                       | ER GUAP               | ANTEE IN       | SP. REV.                     | ANAL. AS       | S. SER      | I. AGRE                                 | EMEN      | т        |  |
| сизто                       | MER                             | ZïSc                     | 6 <sup>9</sup> S7 | EEL                 |                               | A NADI                | RESS           | EDCL                         | IFF Z          | เพชี        | ศิษ                                     | εİ        |          |  |
| ,                           |                                 | ORDERN                   | 0;                |                     |                               |                       | 1              |                              |                |             |                                         | ļ         |          |  |
| PERSO                       | NS PRE                          | SENT:                    |                   |                     | ••••••••••••••••••••••••••••• | LA8                   | CHIEF:         | Mr. M                        | AVENE          | KQ          |                                         |           |          |  |
|                             |                                 |                          |                   | LNO:3               |                               |                       |                |                              |                | ·····       | <u> </u>                                |           |          |  |
| REASO                       | NEOR                            | CALLOU                   | T <u>.</u>        | • • • • • • • • • • | ·: ·                          |                       |                |                              | ·              |             |                                         |           |          |  |
| WORK                        | DONE:                           | Givi                     |                   | COURSI              | 5:7                           | )<br>PS <sup></sup> 2 | 356            |                              | TRA            |             | <u>ر</u>                                |           |          |  |
|                             |                                 |                          |                   |                     |                               |                       | EK E           |                              |                |             |                                         |           |          |  |
| L                           | <u> </u>                        |                          |                   |                     |                               |                       |                |                              | i              |             |                                         | <u> </u>  |          |  |
|                             |                                 |                          | ·                 |                     |                               |                       | 3 —            |                              |                |             | Bel                                     | 9         |          |  |
| PA                          | 20Pre                           | PAN                      | TS : :            |                     |                               |                       |                | Mrstan PHO SOM BESCHIER      |                |             |                                         |           |          |  |
|                             | 3017532                         |                          |                   |                     |                               |                       | Mr. MUTUNGURA  |                              |                |             |                                         |           |          |  |
| SPARES                      |                                 |                          | ·                 |                     |                               |                       | MAMBUME := : 2 |                              |                |             |                                         |           |          |  |
| MANAGEMENT                  |                                 |                          | ļ                 |                     |                               |                       |                | " MTEMA<br>" MUCHENJE        |                |             |                                         |           |          |  |
| ARLE                        | OUNTS                           |                          | ARKS:             | -11                 | •                             |                       |                |                              | 0              |             |                                         | •         |          |  |
|                             |                                 |                          |                   | <u> </u>            | <u> </u>                      | <u> </u>              | <u> </u>       |                              | <u></u>        |             |                                         | <u> </u>  |          |  |
| <u>α</u> τγ.                | PART NO. SERIAL NO. DESCRIPTION |                          |                   |                     |                               |                       |                |                              |                | :<br>- ! or |                                         |           |          |  |
|                             |                                 |                          | <u> </u>          | SENIAL NO           |                               | <u></u>               | Deschi         |                              | · · · · ·      |             | -/NC.*                                  |           |          |  |
|                             |                                 | <u> </u>                 | <u></u>           |                     | ·····                         |                       |                | ·····<br>:                   |                | <u>.</u>    | · •                                     |           |          |  |
|                             |                                 |                          |                   |                     |                               | · · ·                 |                |                              |                |             |                                         |           |          |  |
|                             |                                 | -                        | •                 |                     |                               |                       |                | )* ;; <b>;</b>               | 3757 3         |             |                                         |           |          |  |
| _                           |                                 |                          |                   |                     |                               |                       |                | ELVALCA HVAL                 |                |             |                                         |           |          |  |
|                             |                                 |                          |                   | •                   |                               |                       |                |                              | يتنظر بالمراجع |             |                                         |           |          |  |
|                             |                                 |                          |                   |                     |                               |                       | -              | 331507-3                     |                |             |                                         |           |          |  |
| LABOURI TRAVELLING & LIVING |                                 |                          |                   |                     |                               |                       |                |                              |                |             |                                         |           |          |  |
| TIME                        | JR                              | SAT                      | -SUN-             |                     | - TUE-                        | -wed                  | - THUR-        | - FRI                        | TOTAL          | RATE        |                                         |           | C/NC     |  |
| STARTE                      | D                               |                          |                   |                     |                               |                       |                |                              |                |             | 12                                      |           |          |  |
| FINISHE                     |                                 |                          |                   |                     |                               |                       |                |                              | 0.947          |             | <u></u>                                 | ÷         | <b> </b> |  |
| HOURS                       | -                               |                          |                   |                     |                               |                       |                |                              |                |             |                                         | 1         |          |  |
| • O/T<br>HOURS              | . 14/ 2                         |                          |                   |                     |                               |                       |                |                              |                |             |                                         | ,         |          |  |
| TRAVEL<br>CAR/Km            |                                 |                          | <b> </b>          |                     |                               |                       | VOUCHE         | ANIED BY                     | SE ACCOM       | r sum a     | *****                                   | <u> </u>  |          |  |
| CAR<br>HIRE                 | Km                              |                          | <u> </u>          |                     |                               | ·                     | }              |                              |                |             | e, Finist                               | 3.0       |          |  |
| AIR FARE/HIRE               |                                 |                          |                   |                     |                               |                       |                |                              |                |             |                                         |           |          |  |
| LIVING                      |                                 |                          |                   |                     | l                             | ANI 6                 |                |                              |                | L           |                                         |           | L        |  |
|                             |                                 |                          | -                 | be invoiced i       | 4                             | 1                     | 100 + 100 VA   | 201 - 1 - 1 - 2 - 2 <u>-</u> |                |             | 3:10                                    | <u>ho</u> |          |  |
|                             |                                 | INATURE                  |                   | funca               |                               | ka                    | D.             | ATE,                         | 3 MAI          | CH          | 190                                     | X7        |          |  |
| RL ENG                      | INEER                           | S SIGNAT                 | URE               | Horst               | eller                         | a(                    |                |                              |                | 75          | UTANO                                   | 2         |          |  |